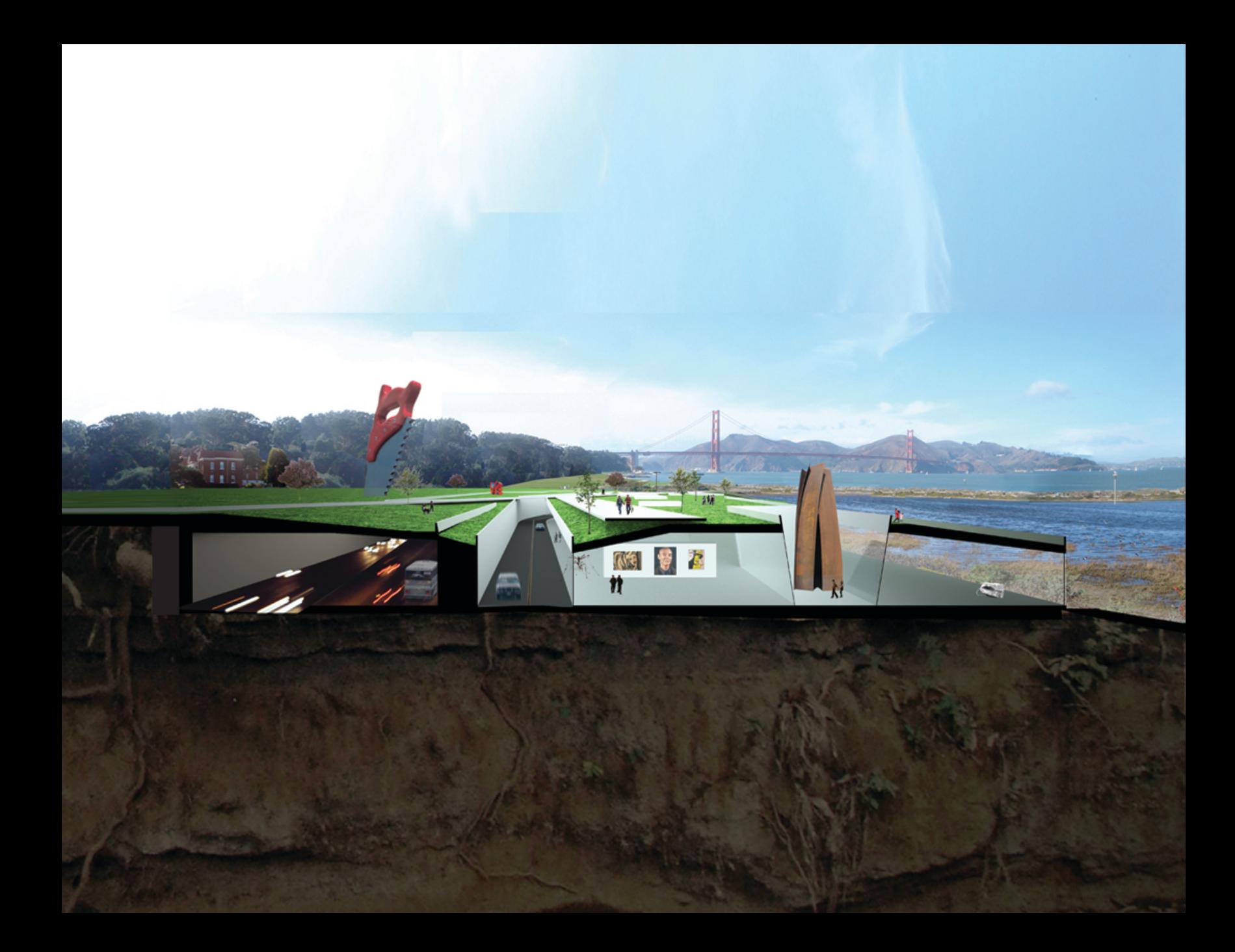

**-CAMPier70 MUSEUM<br>+ ART TOWER** 

 $4001<sup>2</sup>$ 

**CONTRACTOR** 

霘

**STRUCTURED LANDSCAPE** 

- REGENERATED LANDSCAPE-

**HISTORIC DRY DOCK** 

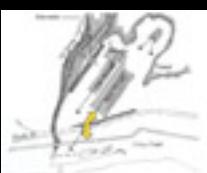

**SILLER ASSESSED FOR THE** 

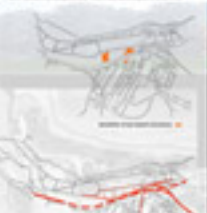

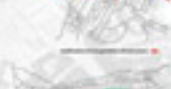

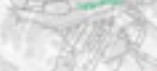

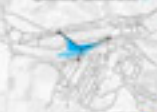

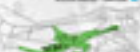

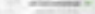

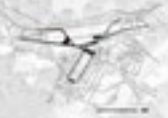

## **CAMP**ureconsidered

The Contemporary Art Museum Prevails has the potential is rights a significant contribution to the San Francisco catural scene. CORP was commonly by Don and Beric Flocher to book that and adjusted of Audum and patentals are all a called by the tental directs from Books and adverts are the first the most important provide other than the world." No, regardloos of the electron cultural lands based to CARP would bring to San Francisco and in the Procedure, the building proposal for the orbe at the court subject the Natio Pursuit Struckt from our with much public continuous. While we understand the atturn of the proposed who at the seasy when of the Mark Parade Struckt - the constanting furnal lecation, the meet to buildings the actuality further anothered of the environment of the usage and of the manner. The stage tensions that a building with an unabsolute constrainting language enoughly for some head of the Main Punate finance more to: some hy series as an act of demination and the health fellow of this important military ofte. In the same links. we wanter whether there is a larger mix-that a massem proposal such as the shooth play in supporting the water grains of a city through to building program. Should an important collected buildings circuity college as also, or doesn't have the responsibility to authority the city.<sup>2</sup>

Dur reconsideration of COPP deploys a strategy that posts the program as an activate of the orige condition - formula its plyman reception of a site and through to rate as a collects destinated point. The conception of the moseph is that it best serves the community when it entireway and colonials the expressed and required position games that benefit orban Uks. A the cylistic institution both an ambitious building program) can act as a generator of programmate and physical indusper within the orban condition. Marketers, an asset that the incorporational controls of the dentity of the city for entencing and directing the way people engage with the space of city. As a part of \$400 commission expanse ten parallel propositions - CAMP and app CAMP - The market to antice at the informal potentials of the building

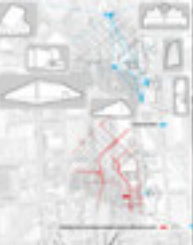

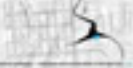

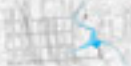

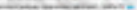

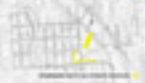

г

# **CAIMPIANTS**

pli was believe that an engaged approach to the stand the Prevails could result in a dataster, and caning. The ensuringer is the gamery to the atattar (AMF shadd aver be learned to the ters and paramisely a humber of San Fruit. al las motivalla leasefutal la line u Fu the standard priority. Mit on drawing... As a few we chase the curry write "sport" site of Plan To ing alling for EAMP. We imported -**Control Die de** did arms to b -**A APP A TO A LOOK R A API contract at its** *<u>ALL ALL ATTACHED</u>* -at neighboring artist studies, as a cellulat avant -tended that Trails as a regenerator of existing **NETWORK** lane, as a vertical team suring as an sale is a select if railoral italians, and, as a agramatic liphtid of parts recovered thousing cial and of shall as

188

道水口目